X

# **xctype.h** — Header

## #include <xctype.h>

In addition to the character-handling functions described in the Standard, Let's C includes the following extended character-handling functions and macros:

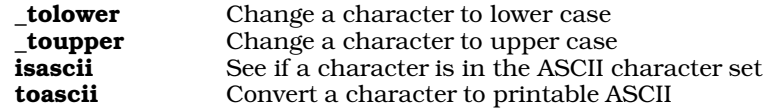

These functions and macros are declared or defined in the header **xctype.h**. In previous releases of Let's C, they had been declared in the header ctype.h. This change was made to conform to the Standard, and may require that some code be altered.

A program that uses any of these routines no longer conforms strictly to the Standard, and may not be portable to other compilers or environments.

## **See Also**

## ctype.h, extended character handling, header

## **XOFF** — Manifest constant

XOFF is a flow-control signal used with asynchronous communications. Usually, it consists of a <ctrl-S> character (octal 023). It is sent by the receiving device when its asynchronous buffer is nearly full, or has reached the ''high-water mark''.

When XOFF is used to help control data transmission, binary files cannot be transmitted.

## **See Also**

#### ASCII, Environment, XON

# **XON** — Manifest constant

XON is a flow-control signal used with asynchronous communications. Usually, it consists of a <ctrl-Q> character (octal 021). It is sent by the receiving device when its asynchronous buffer is nearly empty, or has reached the ''low-water mark''.

When XON is used to help control data transmission, binary files cannot be transmitted.

## **See Also**

#### ASCII, Environment, XOFF

# **xtime.h** — Header

#### #include <xtime.h>

xtime.h is a header that holds prototypes for the extended time functions included with Let's C:

*Time conversion*

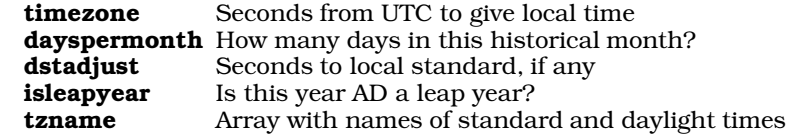

*Julian time*

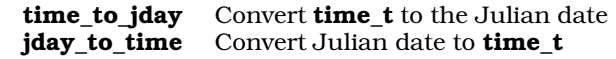

**LEXICON**

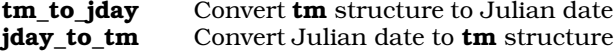

xtime.h also declares the structure jday.

# **See Also**

# extended time, header, time.h

# **Notes**

To conform to the ANSI Standard, these functions were moved from the header  ${\bf time.h}$  to the header **xtime.h**. This may require that some code be altered.

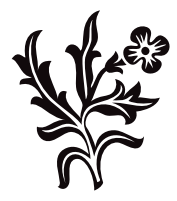

**LEXICON**